## Алгоритм действий для обучающихся и родителей при работе на платформе СГО

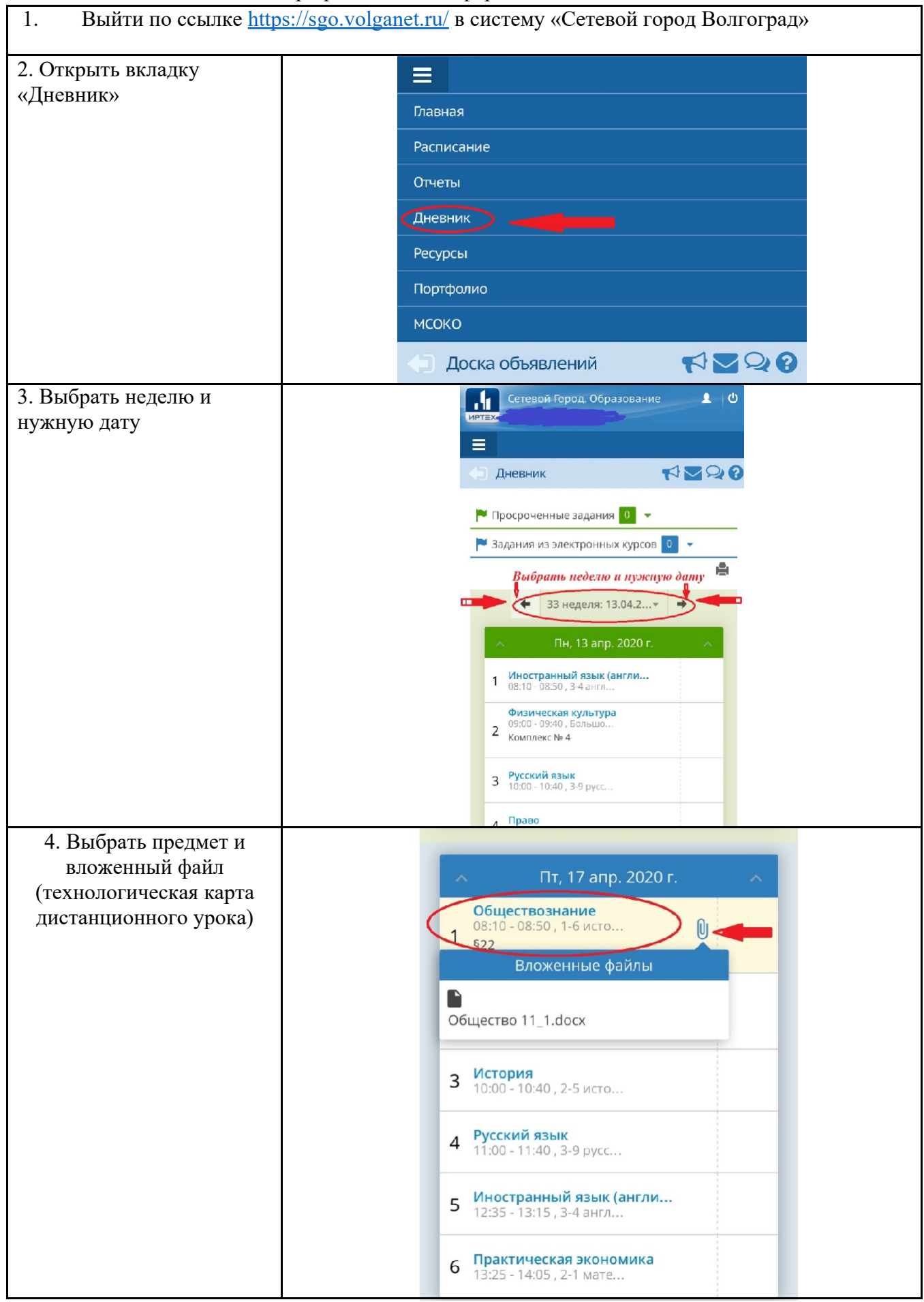